# 1 Java 8 – 21 Features

## 1.1 Lambdas, Streams

### **Cycles Simplification**

How to do make simpler?

```
List<LocalDate> myReports = new ArrayList<>();
for (Report r : reports) {
    if (r.isActive()) {
        if (r.getAuthor().equals(me)) {
            myReports.add(r.getDueTo());
        }
    }
}
Collections.sort(myReports);
```

Nothing wrong, business as usual. Can we do it better?

## **Cycles Simplification**

Is this better/more readable?

```
List<LocalDate> myReports = reports.stream()
   .filter((Report r) -> r.isActive())
   .filter((Report r) -> r.getAuthor().equals(me))
   .map((Report r) -> r.getDueTo())
   .sorted()
   .toList();
```

...and we can continue...

#### **Cycles Simplification**

We can remove types...

```
List<LocalDate> myReports = reports.stream()
    .filter(r -> r.isActive())
    .filter(r -> r.getAuthor().equals(me))
    .map(r -> r.getDueTo())
    .sorted()
    .toList();
```

...and we can continue...

### **Cycles Simplification**

We can use method reference...

```
public static boolean isMyReport(Report r) {
    return r.equals(me);
}
List<LocalDate> myReports = reports.stream()
    .filter(Report::isActive)
    .filter(TestFunctional::isMyReport)
    .map(Report::getDueTo)
    .sorted()
    .toList();
```

...Let's compare it on the next slide!

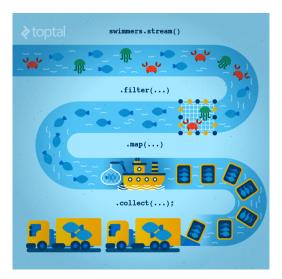

Figure 1: Stream processing visualization. Source: https://www.toptal.com/ java/why-you-need-to-upgrade-to-java-8-already

#### **Cycles Simplification**

#### Before

```
List<LocalDate> myReports = new ArrayList<>();
for (Report r : reports) {
    if (r.isActive()) {
        if (r.getAuthor().equals(me)) {
            myReports.add(r.getDueTo());
    } }
Collections.sort(myReports);
```

#### After

```
List<LocalDate> myReports = reports.stream()
    .filter(Report::isActive)
    .filter(TestFunctional::isMyReport)
    .map(Report::getDueTo)
    .sorted()
    .toList();
```

#### Stream

## Lambda for Multithreaded Application

So far it was just a syntax sugar. BUT! How easily can you write multithreaded apps?

```
List<LocalDate> myReports = reports.stream()
    .parallel() // run on multiple threads!
    .filter(RemoteVerification::isValid) // calls outsite service
    .toList();
```

## 1.2 Optional

#### Optional

#### Before

```
Report r = reports.get(0);
Band header = r.getHeaderBand();
if(header!=null) {
    title = header.getTitle();
    if(title==null) {
        title = "Default Title";
    }
}
```

## After

```
String title = Optional.of(reports.get(0))
    .map(Report::getHeaderBand)
    .map(Band::getTitle)
    .orElse("Default Title");
```

## Log4j

## Before – annoying

```
if(log.isDebugEnabled()) {
    log.debug(prepareDataForLog());
}
```

#### Simple – useless overhead if not used

log.debug(prepareDataForLog());

#### Functional – simple and effective

log.debug(() -> prepareDataForLog());

### **Couple of Usefulness**

#### Switch Expression

```
int value = switch (day) {
   case MONDAY, FRIDAY, SUNDAY -> 6;
   case TUESDAY -> 7;
   case THURSDAY, SATURDAY -> 8;
   case WEDNESDAY -> 9;
   default -> throw new IllegalStateException("Invalid day: " + day);
}
```

#### **Records aka Lombok**

record Point(int x, int y) {}

## **Couple of Usefulness**

#### Text Blocks

#### Virtual Threads

#### ...and Many Others

- Collectors.teeing,
- String.repeat(n) or Stream<String> lines()
- if(abj instanceof String str) {}
- JMH
- NullPointerException: a.b.c()
- shebang
- Vector API (Incubator)
- Foreign Function and Memory API (Incubator)

# 2 Agile World

#### Waterfall, Model V

- What's wrong with waterfall, model V (e.g. detailed planning before programming)? Everything!
  - Detailed analysis becomes useless immediately after programming starts many assumptions are wrong.
  - Detailed long-time planning is crazy can you say, what you will do on September  $21^{st}$  2021 in the morning? And afternoon?
  - Users tend to change their minds when they see the first version.
  - Programming takes long time and situation changes.

Studies have shown that in over 80 % of the investigated and failed software projects, the usage of the Waterfall methodology was one of the key factors of failure. https://www.scrum-institute.org/What\_Makes\_Waterfall\_Fail\_in\_Many\_Ways.php

## Agile Style of Work

- Principles (see agilemanifesto.org)
  - Individuals and interactions over processes and tools
  - Working software over comprehensive documentation
  - Customer collaboration over contract negotiation
  - Responding to change over following a plan
- Pair programming
- SCRUM or Canban
- Cooperation is much more important than individual success.
- Frequent and regular increments! Often are shared with customers.

### 2.1 Continuous Integration & Deployment

#### **Continuous Integration**

- After every commit, build is verified including unit tests
- At least once a day, the whole product is deployed including functional tests
- UI tests are done frequently (can take hours)
- ... all automated.
- Quick detection of errors, cheaper fixes, fewer integration issues.

#### **CI** Tools

## Version Control

- Git, others: CSV, Subversion, Bazaar, Mercurial, Bitkeeper, RTC...
- Pro GIT (Chapter 1 Introduction, Chapter 2 Basics, Chapter 3 Branches)

#### **CI** Servers

- Jenkins
  - Open-source, easy to setup,

| onarqube Dashboards - Issues Meas<br>JOPA<br>F Technical Debt Coverage Duplications | ares Rufes Quality Profiles Structure Dashboards • C |                                                                                                |                                                                                               |                 |                                                    | Log In Q -<br>September 16, 2017 4:18 PM Version 0 |
|-------------------------------------------------------------------------------------|------------------------------------------------------|------------------------------------------------------------------------------------------------|-----------------------------------------------------------------------------------------------|-----------------|----------------------------------------------------|----------------------------------------------------|
| Custom                                                                              |                                                      |                                                                                                |                                                                                               |                 |                                                    | Time changes                                       |
| 30,307<br>Java                                                                      | Files<br>522<br>Directories Lines<br>106 51,819      | Functions<br>3,453<br>Classes Batements Accessors<br>560 12,870 362                            | Debt<br>30d                                                                                   | Issues<br>1,289 | Blocker     Critical     Major     Minor     Infla | 0<br>20<br>824<br>308<br>57                        |
| Unit Tests Coverage<br>56.7%<br>Line Coverage<br>55.9% Condition Coverage<br>59.3%  | 1                                                    | nit Test Success<br>00.0%<br>illures Errors Tests Skipped Execution Time<br>0 1,845 8 1:14 min | March 22, 2917   Lines  0.9.5                                                                 | of code: 28,759 |                                                    |                                                    |
| Duplications<br>1.3%<br>Unes Biols Files<br>649 38 23                               |                                                      |                                                                                                | April UNRESOLVED ISSUES                                                                       | July October    | 2017                                               | April July                                         |
| Documentation 39.2%                                                                 |                                                      | omments<br>2.5%                                                                                | Total<br>October 1, 2017 – October 9,<br>September 1, 2017 – Septem                           | ber 30, 2017    |                                                    | 1.3k<br>0<br>23                                    |
| Public API Pub. Undoc. API<br>1,856 1,129                                           |                                                      | Comment Lines<br>4,327                                                                         | August 1, 2017 – August 31, 3<br>July 1, 2017 – July 31, 2017<br>June 1, 2017 – June 30, 2017 |                 |                                                    | 0  <br>0  <br>38                                   |
| JOPA DOPA - Implementation                                                          | 🔓 srolmainijava/cz/ovutikossijop                     | a/model/EntityManagerImpl.java                                                                 |                                                                                               |                 |                                                    |                                                    |
| Do not override the Object.finalize() met<br>O Critical O Open Not assigned No      |                                                      |                                                                                                |                                                                                               |                 |                                                    | 2 years ago ▼ L516 S ▼ ▼                           |
| JOPA OPA - implementation                                                           | 🕒 src/main/java/cz/cvut/kbsa/jop                     | a/model/metamodel/ManagedClassProcessor.java                                                   |                                                                                               |                 |                                                    |                                                    |
| Either log or rethrow this exception.                                               |                                                      |                                                                                                |                                                                                               |                 |                                                    | 10 months ago * L87 S T *                          |

- Highly configurable, lots of plugins.

### • TeamCity

- Free for 3 agents and 20 build configurations,
- Developed by JetBrains,
- More suitable for enterprises beast.
- Gitlab CI
- Today's servers concentrate on whole process including deployment to cloud.

### **Static Code Analysis**

- Analyze code structure or flows, don't run it.
- Full-featured IDEs contain some sort of SCA.
- Checkstyle checks just formatting.
- **SpotBugs(FindBugs)** simple and pretty fast check, can find adding to String inside cycle, impossible equals, bad null handling...
- **Sonarqube** server-side analysis, long, discovers data flow from database to servlet (e.g. finds XSS)

#### Sonarqube

## 2.2 12 Factor App

### 12 Factor App 1/2

- https://12factor.net/
- I. Codebase
  - One codebase tracked in revision control, many deploys
- II. Dependencies
  - Explicitly declare and isolate dependencies
- III. Config
  - Store config in the environment
- IV. Backing services
  - Treat backing services as attached resources
- V. Build, release, run
  - Strictly separate build and run stages
- VI. Processes
  - Execute the app as one or more stateless processes

## 12 Factor App 2/2

- VII. Port binding
  - Export services via port binding
- VIII. Concurrency
  - Scale out via the process model
- IX. Disposability
  - Maximize robustness with fast startup and graceful shutdown
- X. Dev/prod parity
  - Keep development, staging, and production as similar as possible
- XI. Logs
  - Treat logs as event streams
- XII. Admin processes
  - Run admin/management tasks as one-off processes

| Overview Memory Threads Classes VM Summary MB                                                                                                    | eans               |                                                                                     |  |  |
|----------------------------------------------------------------------------------------------------|--------------------|-------------------------------------------------------------------------------------|--|--|
| Catalina                                                                                                    | MBeanInfo          |                                                                                     |  |  |
| <ul> <li>JMImplementation</li> </ul>                                                                                                    | Name               | Value                                                                               |  |  |
| Users                                                                                                    | Info:              |                                                                                     |  |  |
| ▼ bean                                                                                                    |                    |                                                                                     |  |  |
| ▼ 🕸 INBASAdminBean                                                                                                    | ObjectName         | ch.qos.logback.classic:Name=default,Type=ch.qos.logback.classic.jmx.JMXConfigurator |  |  |
| <ul> <li>Operations</li> </ul>                                                                                                    | ClassName          | ch.qos.logback.classic.jmx.JMXConfigurator                                          |  |  |
| invalidateCaches                                                                                                    | Description        | Information on the management interface of the MBean                                |  |  |
| Notifications                                                                                                    | Constructor-0:     |                                                                                     |  |  |
| <ul> <li>ch.gos.logback.classic</li> </ul>                                                                                                    | Name               | ch.qos.logback.classic.jmx.JMXConfigurator                                          |  |  |
| ▼ default                                                                                                    | Description        | Public constructor of the MBean                                                     |  |  |
| Optimized State (State State Stat | Parameter-0-0:     |                                                                                     |  |  |
| ★ Attributes                                                                                                    | Name               | p1                                                                                  |  |  |
| Statuses                                                                                                    | Description        |                                                                                     |  |  |
| LoggerList                                                                                                    | Туре               | ch.gos.logback.classic.LoggerContext                                                |  |  |
| ▼ Operations                                                                                                    | Parameter-0-1:     |                                                                                     |  |  |
| reloadDefaultConfiguration                                                                                                    | Name               | p2                                                                                  |  |  |
| reloadByFileName                                                                                                    | Description        |                                                                                     |  |  |
| reloadByURL                                                                                                    | Type               | javax.management.MBeanServer                                                        |  |  |
| getLoggerEffectiveLevel                                                                                                    | Parameter-0-2:     |                                                                                     |  |  |
| getLoggerLevel                                                                                                    | Name               | 03                                                                                  |  |  |
| setLoggerLevel                                                                                                    | Description        |                                                                                     |  |  |
| com.sun.management                                                                                                    | Type               | javax.management.ObjectName                                                         |  |  |
| java.lang                                                                                                    | 1984               | Januaria                                                                            |  |  |
| ▶ java.nio                                                                                                    |                    |                                                                                     |  |  |
| java.util.logging                                                                                                    |                    |                                                                                     |  |  |
|                                                                                                    |                    |                                                                                     |  |  |
|                                                                                                    | Descriptor         |                                                                                     |  |  |
|                                                                                                    | Name               | Value                                                                               |  |  |
|                                                                                                    | Info:              |                                                                                     |  |  |
|                                                                                                    | immutableInfo      | true                                                                                |  |  |
|                                                                                                    | interfaceClassName | ch.gos.logback.classic.jmx.JMXConfiguratorMBean                                     |  |  |
|                                                                                                    | mybean             | false                                                                               |  |  |

# **3** Application Monitoring and Administration

# 3.1 JMX

# Java Management Extensions (JMX)

- Allow management of resources in an application,
- Standard part of the Java platform,
- Resources represented by Managed Beans (MBeans), registered in an MBean server,
- Accessible via JMX connectors.

## Managed Beans

- Operations (MBean methods), through which the application can be managed,
- Attributes (getters/setters) for information/configuration.

## Application Management via JMX

- Connect to application with *JConsole*,
- Locate the desired MBean,
  - Invoke managed operations,
  - View/configure attributes,
- MBean server set up in Spring @EnableMBeanExport.

#### More Tools

JDK

- jmap memory-related statistics about a VM, obsolete,
- jcmd send diagnostic commands to JVM, internally used by the GUI tools,
- jstat monitors JVM statistics, lots of options.
- Eclipse MAT advanced memory analyzer,
- Java Mission Control and Java Flight Recorder commercial JVM monitoring tools by Oracle,
- StageMonitor, MoSKito etc. open source alternatives.
- CA Wily very famous and very detailed monitoring of JavaEE

# 4 Database Versioning

#### **Database Versioning**

- JPA provides a possibility to create missing tables
- ... useless when table is changed
- Libraries: Liquibase and Flyway
- A list of changes is recorded, keeps current database version
- Application keeps steps to upgrade from one version to the next
- The most reliable way
- Alternatives: direct upgrades from older version (leads to multiple ways hard testing), creating SQL scripts (customers tend to make mistakes during deployment, problematic error handling)
- Example of bad database upgrade: https://docs.gitlab.com/ee/update/ \#upgrade-paths
- Martin Fowler: Evolutionary Database Design

# **5** Production

## **Production Environments**

- As usual supported servers inside client's network (Payara, Glassfish, TomEE, WildFly, WebSphere)
- Hosted our servers in server houses
- Clouds, Docker
  - Problem with acceptance in banks
  - Cloud requires multitenancy application, e.g. there is a big risk of information leak, very rare
  - Docker seem a good choice, pack of all required software, needs just CPU, memory, disk space, TCP/IP ports.

## What We Actually Use

- Versioning: git, github, gitlab
- CI: Jenkins, investigating Gitlab CI
- Code analyzis: Spotbugs
- IDE: NetBeans :-), Idea (In fact, this doesn't matter.)
- Servers: Payara, TomEE, less Glassfish, WebSphere, WildFly
- Databases: PostgreSQL, MSSQL, Oracle
- Monitoring: JavaMelody
- OS: our systems Linux, clients often Windows, recently Docker

The End

Thank You Petr Aubrecht petr@aubrecht.net

#### Resources

- R. Urma, M. Fusco and A. Mycroft: Java 8 in Action
- http://www.oracle.com/technetwork/articles/java/ma14-java-se-8-streams-2177646. html
- https://martinfowler.com/articles/continuousIntegration.html
- https://www.martinfowler.com/articles/evodb.html
- http://docs.oracle.com/javase/tutorial/jmx/mbeans/index.html
- http://docs.oracle.com/javase/7/docs/technotes/guides/management/jconsole. html
- https://github.com/javamelody/javamelody/wiki